## **Assessment questions – Lists**

1) What does the following piece of a program do? Show the output.

```
st1 = [1, 7, 2, 4, 3]st2 = [1, 9, 3, 5, 4]print(st1[0]+st2[3])
print(st1[3]*st2[1])
print(len(st1))
st1.append(10)
print(st1)
st2.pop()
print(st2)
st2.remove(9)
print(st2)
print(max(st1))
```
2) What does the following piece of a program do? Show the output.

```
apples = [10, 20, 30, 40, 50]print(apples[1]+apples[4])
print(len(apples))
apples.append(25)
print(apples)
```
3) What does the following piece of a program do? Show the output.

```
pears = [11,22,33,44]
print(pears.pop())
print(pears)
pears.remove(22)
print(pears)
```

```
4) Given a list scores of integer values, for example scores = [1, -9, 8, 70, 60, 88, 91,182, -10]
```
Write the commands to display the smallest and the greatest values using built-in functions  $max()$  and  $min()$ :

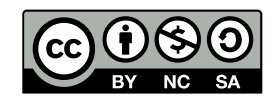

© 2019 by Natalia Novak. This OER material was produced as a result of the CS04ALL CUNY OER project, and is made available under a Creative Commons Attribution-NonCommercial-ShareAlike 4.0 License.

5) Given three Python lists, names, ages, and phones, I would like to "build" a new Python list result, with three elements: the first element is the first element in the list names, the second element is the second element in the list ages and the third element is the third element in the list phones.

For example, if names = [<u>'Tom'</u>, 'David', 'Jane'] ages = [19, <u>27</u>, 34] phones = ["716-763-4534", "938-647-2351", <u>"817-982-3424"</u>] then result should be the list ['Tom', 27, "817-982-3424"]

6) I have the list of the first five test scores of one of my students:

scores =  $[98, 70, 60, 88, 91]$ 

I will need to add two more test scores later on.

Write the program that has the list of scores above in the very beginning.

Then it prompts for two more test scores to be entered by the user. These two test scores should be added to the list **SCOPES** shown above.

The updated list of scores should be then displayed, along with the smallest and greatest test scores.

Here is an example of the input prompt and output:

-----------------------------------------

The tests scores we have so far: [98, 70, 60, 88, 91]

Enter the next test score: 97

Enter the last test score: 89

----------------------------------------- The updated list of test scores is [98, 70, 60, 88, 91, 97, 89]

The smallest test score is 60

The greatest test score is 98

-----------------------------------------

© 2019 by Natalia Novak. This OER material was produced as a result of the CS04ALL CUNY OER project, and is made available under a Creative Commons Attribution-NonCommercial-ShareAlike 4.0 License.